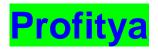

### Copyright

Profitya © 2019

All Rights are Reserved.

No part of this report may be reproduced, sold as a bonus or posted on any forums in any shape or form without the written permission of the author. Violators will be prosecuted to the fullest extent of the law.

This report is for your personal use only!

Profitya © 2019 All Rights Reserved.

### **Income and Earning Disclaimer**

You and you alone are solely responsible for any income you make or fail to make. This eBook makes no promises of realized income. You recognize and agree that the author and publisher have made no implications, warranties, promises, suggestions, projections, representations or guarantees whatsoever to you about future prospects or earnings, or that you will earn any money, with respect to your purchase and/or possession of this eBook, and that the author and publisher have not authorized any such projections, promises or representations by others. Any earnings or income statements, or earnings or income examples, are only for illustration and informational purposes; they are not estimates of what you could earn.

There is no assurance you'll do as well as stated in any examples. If you rely upon any figures provided herein, you must accept the entire risk of not doing

as well as the information provided. There is no assurance that any prior successes or past results as to earnings or income will apply in your situation, nor can any prior successes be used, as an indication of your future success or results from any of the information, content, or strategies contained herein this eBook.

Any and all claims or representations as to income or earnings are not to be considered as "average earnings." Affiliate Disclaimer Per the Federal Trade Commission's recent policy update that requests we be transparent about any and all affiliate relations we may have in this eBook, you, the visitor or customer, should assume that any and all links in this eBook are affiliate links. If you utilize these links and visit the resulting site, a cookie may be set in your web browser that will cause us to receive compensation if you make a purchase.

Hey,

This is Ashraful Saikat along with Shawon. I am from Bangladesh and doing Internet Marketing since 2012.

I like to travel around the World and exploring the Nature. This is done possible as become successful Internet Marketer and automated my Income 95%. I have enough time to Do a lot of Stuffs.

If You can do Exactly What I'm doing, then You will enjoy the Same thing. By the Way, I'm not elaborate these boring introduction. Let's talk about Work!

**REQUEST:** If you want the best output from this methods and strategies, it's recommended to read this full PDF word by word like no stones left.

## Are you looking for a fast and easy way to make money online?

If you're anything like me, you're probably fed up with the guides that tell you how you can generate instant profits online, only to be directed to ridiculous survey sites that pay pennies per hour.

You'd be lucky to be able to buy a cup of coffee with that nonsense!

**Thankfully, there** really are legitimate ways to make money online that don't take a lot of time, and in most cases, very little to no upfront investment. And that's what this special report is all about.

I'm going to save you a lot of time and trial-by-error by focusing on the one instant income opportunity that has not only worked for myself, but countless others and condensed everything into this short report.

### Are you ready to start making money in 60-minutes or less?

Let's begin!

### **Networks Who Pays Instantly!**

Have you ever heard of instant commission networks?

These are marketplaces that will send you payment via PayPal instantly for every product you sell.

It's one of the most exciting opportunities online and one of the easiest, especially if you have any experience with affiliate marketing, or you already own a blog, website or mailing list.

Regardless, even if you're a complete beginner, you can still take advantage of these instant cash avenues just by following a few simple steps.

Here's a quick breakdown of what you'll need to do:

Create accounts at <a href="http://www.JVZoo.com">http://www.WarriorPlus.com</a> and

These are two of the bigger instant-commission marketplaces so you'll want to focus on at least one of these.

The idea behind them is a very simple one:

- Choose products that you're interested in promoting.
- Apply to become an affiliate. Quite often you'll get accepted in minutes.
- Set up campaigns to promote the products.
- Earn money instantly, sent to your PayPal account!

Of course, there's more to each step and that's what we'll cover in this guide. Let's begin by setting up your accounts on both platforms.

The key is to fill out your profile completely, especially on Warrior Plus.

You want to be attractive to those who are considering you as an affiliate, and while you won't have any stats to back up the fact you can sell products, a complete profile will make it easier to get that approval.

If you have a website, blog or social media presence, you'll want to include those links in your profile. It will help potential partners quickly approve you, and will demonstrate that you have at least some experience building accounts, profiles and have a bit of knowledge with online marketing.

If you don't have any of those things, no worries! You'll still be able to get approved for a variety of products on both JVZoo and Warrior Plus.

However, you may be set on what is called "Delayed Commissions" for some of these products. This simply means that you won't receive commissions instantly but instead you'll be paid once the refund period is over.

Note that on JVZoo, you aren't given the opportunity to add a bio, social links or even your website however with WarriorPlus, you're able to create a complete profile page.

In the next chapter, I'll show you what kind of products to focus on so you can start making money quickly.

#### **Choose The Best Products To Promote - How?**

Choosing the right products is key to maximizing your affiliate income. You not only want to focus on promoting products that are currently in demand, but you want to get on board during the early phase of launches.

### Why is this so important?

People love launches. The hype, the buzz that's generated throughout the process, and the excitement from others who share the products and discuss what they love most about products all fuels the launch.

So, if you get in early, you'll be able to get the most out of your marketing efforts. You want to be ready to promote as soon as the product goes live, beating out competing affiliates who are also promoting it.

Makes sense, right?

You'll always make more money promoting an active, and current launch than you would

Promoting evergreen products that have been on the market for a long time.

This means you'll want to pay attention to product launch calendars. This will tell you what upcoming launches are taking place so you can get prepared. This report is all about making money in 60 minutes or less, so you'll want to look at products launching today, if possible.

You can find out what launches are happening at <a href="http://www.MunchEye.com">http://www.MunchEye.com</a>

Munch Eye has been around for years and is a valuable resource for anyone who wants to keep a pulse on upcoming launches, as well as a helpful calendar of events for vendors who may wish to launch their product on days where there's less activity.

You can find the launch calendar for JVZoo here: <a href="https://muncheye.com/category/affiliate/jvzoo">https://muncheye.com/category/affiliate/jvzoo</a>

And the calendar for Warrior Plus here: <a href="https://muncheye.com/category/affiliate/warrior-plus">https://muncheye.com/category/affiliate/warrior-plus</a>

And there's another reason to stay on top of upcoming launches: **Affiliate contests!** 

Quite often, vendors will encourage affiliates to jump on board by offering additional incentives to promote their products. This usually includes cash prizes based on an affiliate leaderboard. Those who bring in the most sales will gain access to special bonuses.

Knowing what product launches are taking place will also help you maximize your income by creating bonuses that entice customers to purchase through your link rather than a competitor's. In the next chapter, I'll show you how to set one up so you can quickly maximize sales and skyrocket your income.

### **Secret Weapon to Profits:**

It should come as no surprise that bonuses are what often separate regular affiliates from super affiliate marketers.

After all, why would a customer purchase a product from you if someone else is offering a free add-on, upgrade or auxiliary component that adds value to their purchase?

People love getting something extra for nothing, so if you want to stand out while being able to build a successful career as a super affiliate, there's no easier way than by offering bonuses as part of your overall marketing campaign.

Here's the thing to keep in mind: **Not all bonuses are** created equal.

If you've been around the affiliate marketing arena for any length of time, chances are you've already encountered an affiliate offering bonuses if you purchase through their link. If you search for "bonus" in your inbox right now, you'll likely pull up dozens of emails from affiliates who are doing all they can to convince potential customers who purchase through their links.

But how many of those bonuses catch your attention?

An ordinary, run-of-the-mill bonus won't help you stand out. Everyone is offering those. If your bonus can be easily found online, it isn't going to help you convert clicks into sales.

In other words, your bonus needs to be as unique and special as you are. :)

Here's the good news: Bonuses don't have to cost a lot of money or take a lot of time to create. Sure, if you're a content creator you've got the advantage of creating your own bonuses without having to pay a dime. But if you suck at creating products, or just don't have time to do so, you can still join the leagues of super affiliates who utilize bonuses to double, even triple their income.

And no, I'm not going to send you over to <a href="Upwork.com">Upwork.com</a> where you can search for a qualified yet affordable freelance writer, designer or coder. You don't have to do any of that. Instead, I'm going to point you to the PLR membership where you can find thousands of bonuses for a small fee:

### **InDigitalWorks.com**

So, you now have your JVZoo and Warrior Plus accounts set up and ready to make you money. You've filled out your profile, added your PayPal email address and have signed up for InDigitalWorks so you have instant access to gorgeous, in-demand bonus packages.

Next up: Choosing products to promote!

### **Success Blueprint:**

I've already mentioned the importance of staying on top of upcoming product launches so you don't miss out on affiliate contests and other opportunities. But what if there aren't any product launches happening today? Or this week? Or even this month? (though very unlikely).

No worries, there are thousands of products to choose from just between Warrior Plus and JVZoo, not to mention other (non instant commission) networks like <a href="https://clickbank.com">https://clickbank.com</a>

So, here's how to start and what you want to pay close attention to when choosing your products:

First, make sure you've decided on a bonus package first because you're going to want to align the bonus with a product in the same niche market.

It doesn't make sense to offer a bonus that's not relevant to the products you intend to promote, right? That's important, so always keep that in mind. Bonuses must align with your promoted products otherwise customers will end up confused, frustrated and well, they just won't buy from you again.

Since <u>InDigitalWorks.com</u> bonuses are focused on various niches, from online business and marketing to self help and fitness, if you plan to use their packages you'll want to search for products in similar niches.

When considering products you want to promote, you'll have to research the vendor as thoroughly as possible. This includes:

Looking over past product launches. How well did their product do? How many sales did they generate?

What kind of feedback did they receive?

With Warrior Plus, you'll see the average review score next to many products so pay attention to that when evaluating potential vendors. You will want to take things a step further and check out their social media presence.

Follow them on twitter, friend them on Facebook and join any open groups they're in.

Do your best to evaluate their past launches and current products before you tie your name to it.

Your brand is your ticket to making money online and you never want to promote products that you haven't evaluated or vendor's you haven't conducted some sort of due diligence on.

When you've chosen a couple of products to promote, it's time to launch a marketing strategy that will get those PayPal payment notifications pouring in!

### Setting up Auto responder To Collect to Follow Up lists

As we move along in this process the amount of reading you do on each day will decrease as we want you focusing all your efforts on taking action! That is going to be the key to you winning and growing your email list during these 30 days! In this section let's explore the process of setting up your autoresponder.

If you already have an autoresponder you are happy with, then you can skip this step.

This step is a little more technical, but simple enough that anyone can complete it! I will give you direct links to helpful online tutorials you need to complete the various steps mentioned straight from the four main companies I will be recommending you get started with.

One must have software tool you need for building an email list is an autoresponder. This will act as your database for storing your email addresses, help automate your list building, give you the necessary

Opt-in forms needed to grow your list, and allow you to gain new email subscribers.

There are many autoresponders online, but I am going to share with you four of the most popular ones. The top 2 ( **Aweber** and Getresponse) are the most widely used autoresponders for online businesses. But I am using Getresponse. It's user friendly and you will get 30 days free trail.

### Get your 30 days free trail from here

For this step, you need to choose your autoresponder of choice, and then follow the steps on their website to create your first list that goes along with your lead magnet. So, if your lead magnet is a report on top 6 ways to lose weight fast you could call your list something like top6reportloseweight or something similar.

To complete this step of setting up your first list I will include a direct link to the help section for each of the 4 autoresponders mentioned above. You need to setup your account with them and then setup your email list! Getresponse is also a popular choice amongst online business owners. You can view their tutorials section from here:

### Follow Up Study

Today's lesson is simple, but extremely powerful for you!

It also is enormously beneficial to your bottom-line! Now I know you are anxious to start getting email subscribers, but we have just two more quick things to accomplish to make sure we maximize our revenue from the list building efforts.

In this step, we are setting up follow up emails, and then setting them up inside of our autoresponder. I would recommend we come up with a sequence of 5 relatively short emails that introduce people to who you are and what types of information they can expect to receive from you in their inbox.

The follow up emails serve multiple purposes including getting your email subscribers in the habit of opening your emails, gets them to know like and trust you, and further allows you to sell them automatically on your own products or affiliate products.

The best part is that once you setup your follow up sequence it can be generating you autopilot **cash for years!** That means each new email subscriber will start at the beginning of the follow up sequence. You can have 5 follow up emails in your autoresponder or 200! It is totally and completely up to you here.

Just keep in mind when you set it up for you it is hands-free money.

So, let's begin to write 3 to 5 email follow up messages for this step. The first email should cover who you are, what they can expect to learn from you and your company, and what kind of emails you will provide for them, and let them know how often they should hear from you. If it is daily or weekly let them know that.

After your introduction email, we can create further emails that deliver value to your subscribers like links to articles or blog posts created by you.

In the third through fifth emails you can promote one of your products or a related affiliate product

market, grab the affiliate link for that product, and pre sell this product to your list.

You will be surprised how overtime as you build your list how many people will come across this automatic follow up email, and click the link and buy direct from you.

After you write your emails it is time to insert them into the autoresponder sequence of the autoresponder software you chose like Aweber.

### **Squeeze Page Setup/Landing Page Creation**

We now need to setup our squeeze page for this step. The squeeze page is also known as the landing page.

The idea behind the squeeze page is that we give people two main options. The first option is to give up their email address in exchange for your lead magnet, and the second option is to leave the page.

To make sure you convert the best you want to keep your squeeze page looking as simple as possible. The reason they call it a squeeze page is because we want to "squeeze" information out of those that visited the page!

As you can see from my **example squeeze page**, you want to keep it simple. I am giving you the template for my top converting squeeze page.

This page was not made with any fancy page builder. In fact, it was all made using a free HTML editor called <a href="Kompozer">Kompozer</a>!

This page has consistently been my top converting squeeze page seeing conversion rates above 50%!

With your squeeze page you want to go for conversions between 35% and 50%, but if you can find a winner above 50% that is all the better! So that is why I am including my top converting template for you.

The main elements you want on a squeeze page is an attention-grabbing headline. Your headline should pull people in with benefits of what they will receive from your lead magnet.

For example, if you are doing a lead magnet on "The Top 8 Tax Savings Every Small Business Owner Needs To Know About", then you would have a headline that could sound like this:

### "Discover The Top 8 Tax Savings Every Small Business Needs To Know!"

This would surely draw them in because it peaks their curiosity. You can apply this for any lead magnet in any niche market as well! That's the beauty of it!

So focus on a good headline, and a simple sub-headline. In my sub-headline, which appears

below the headline I say: "Follow this proven & simple formula for generating real income through the Internet."

For the tax example, you could say: "Follow this proven & simple formula for saving massive amounts on your taxes!"

To edit the squeeze page template that I am including with this ebook you can use a free software called Kompozer that you can download at <a href="https://www.kompozer.net">www.kompozer.net</a>.

Once you download the template you simply replace the text wording with your words and replace the image with your images.

If you want images you can use go to <a href="www.pixabay.com">www.pixabay.com</a> as they have 920,000 free royalty free images you can use. If you want an ecover like I have, you can hire someone cheap on <a href="www.fiverr.com">www.fiverr.com</a> or use a software called PixelStudioFx for all your ecover needs.

For inserting your web form just follow the instructions found on the help section of your autoresponder of choice. They provide helpful tutorials for setting up your web form and integrating it onto your page. If you really get stuck here don't be afraid to go to www.fiverr.com and type in "autoresponder" to find someone that can assist you for a very small price. Sometimes paying \$5 to \$25 to get something done right is much better than spending hours upon hours of frustration!

Alternatively if you want you can create your landing pages and squeeze pages using pre-tested pages found at www.leadpages.net, www.clickfun nels.com, or www.optimizepress.com which uses Wordpress.

Setting up the squeeze page is just one of the main things we wanted to accomplish for today!

The next most important task is to provide a link to the squeeze page on all the pages that you control online.

This includes your blog, website, email signature, YouTube Channel, Twitter Profile, Instagram Profile, Pinterest Profile, LinkedIn Profile, Facebook Profile, Facebook Page, WeChat profile, resource box for articles you may have written and published online already!

The point is you want to get your squeeze page link out all over the web so people keep coming back to this page. You can honestly run an entire six figure per year online business with just a simple squeeze page like we setup in this step. So take this serious and get this page out there!

You want to get as many subscribers as you possibly can! Spend a little extra time today making sure all your bases are covered, and that this squeeze page can be found all over your social media profiles! It will greatly help you with the steps to come!

#### Resources:

How To Create a Squeeze Page For FREE - Step By Step

<u>Tutorial</u>

### **FAST and EASY Marketing Strategy:**

How you launch a marketing campaign will depend on your available resources.

For example, if you have access to a mailing list, then the easiest way to jumpstart your affiliate marketing is to send out a broadcast to everyone on your list.

Or, if you have a presence on any of the social media sites with an avid following, you could post an update with affiliate links.

# But what if you don't have any of these tools at your disposal? What do you do then?

Give something away and build your lists!

You can sign up for a **free mailing** list account at <a href="http://www.MailerLite.com">http://www.MailerLite.com</a> which will let you grow a list up to **1,000 subscribers** before you must upgrade to a paid account. Or <a href="Mailchimp.com">Mailchimp.com</a>

This is more than enough room for you to begin building targeted lists before you have to fork out any money.

Once you set up a Mailer List account, you can use their drag and drop editor to create a quick lead capture page so you can begin to generate leads.

Your squeeze page should be very basic and include only the following:

Opt-in form, above the fold.

Strong headline that captures attention and prompts visitors to take action and enter their name and email address.

**Highlight your freebie/giveaway**. If possible, hire a graphic designer to create a 3D version of your product, especially if you're giving away a report or eBook. You can find a cheap designer at <a href="http://www.Fiverr.com">http://www.Fiverr.com</a> who can get it done quickly.

Note about your give-away: You want your incentive offer to be heavily focused on a specific niche

market, so you'll want to decide what niche you're targeting first so you can build segmented lists for each market.

Consider your audience, the type of products you plan to promote, and what people are most likely interested in and then offer a giveaway that appeals to the majority of that market.

If you're stuck on what to give away, be sure to check out InDigitalWorks where you'll be able to instantly snag dozens of done-for-you lead magnets that include everything you need to start growing targeted lists.

#### This includes:

**Squeeze** page: Professionally designed, responsive templates that make it drop dead easy to start capturing leads. Just swap the opt-in form for your own.

**Polished Reports:** These short reports (20-25 pages) are all written by professionals with hands-on experience with the topics they cover.

They're focused on in-demand markets and provide how-to style instructions so you're able to provide clear value to subscribers who are interested in learning more about a variety of hot topics.

**7-Day Follow Up Series:** You'll want to plug these autoresponder sequences into your mailing list account so you can set your communication and list growth on autopilot. These autoresponder messages are geared towards nurturing a relationship with your target audience which will make it easy for you to sell more products and grow a brand of your own.

**InDigitalWorks** is one of the only sites to provide such fully loaded lead magnet packages, so if you're looking to shortcut the steps involved in building profitable mailing lists, this resource will quickly become your secret list building weapon.

When your squeeze page is up, your giveaway is set to go out on autopilot the minute a subscriber joins your list, and you have a couple of products ready to promote, it's time to drive targeted traffic to your page.

### **Traffic Triggers:**

While you could spend some time creating social marketing campaigns such as Facebook boosted posts or promotional tweets, if you're looking to jumpstart your affiliate campaigns quickly, and at very little cost, you'll want to choose one of the traffic triggers below.

#1: Free Community Networks You could start by joining relevant Facebook groups, participating in open discussions and driving traffic to your squeeze page from those who check out your Facebook account and choose to follow (or friend) you. And speaking of which, don't forget to post a link to your squeeze page as a new post on your Facebook profile.

Also, don't overlook Q&A networks as viable traffic channels. Answer common questions within your niche market on websites like: Quora, Blurt it, and Fun Advice.

Tip: Linking to blog posts in your answers will get traffic to your site quickly and showcase your business as a thought leader in your industry. So,

post a brief answer on the community site itself and then link to one of your own blog posts in order to drive in traffic.

**#2: Forums** While forums aren't nearly as popular as they used to be, there are still a few that provide a fantastic source of steady traffic.

If you're in the Internet Marketing or Make Money Online (MMO) niche, join the WarriorForum.com,

<u>DigitalPoint.com</u>, <u>https://www.wickedfire.com/</u>

and http://www.v7n.com/forums/

You may also want to explore

https://growthhackers.com/posts

and

https://growth.org/discuss

While it's an old-school approach, it still works. You can add a link to your squeeze page in your forum signature which is seen each time you post. When it comes to forums like the Warrior Forum, consider joining the "War Room" and sharing something valuable (like one of the lead magnet reports from InDigitalWorks) in order to quickly drive traffic to your page.

Also, drop by Linkedin Groups at <a href="https://www.linkedin.com/groups/">https://www.linkedin.com/groups/</a> to search for active discussions in your niche as well exploring subreddits where you can answer questions from within your niche. You can begin your search here: <a href="https://www.reddit.com/">https://www.reddit.com/</a>

**#3: Blog Commenting** When it comes to siphoning traffic from one blog to another, there are a few things to keep in mind.

First, you'll want to set up a blog of your own. It doesn't have to be fancy at all, just install Wordpress, choose a professional theme from the free marketplace, include a link to your squeeze page (or better yet, incorporate the opt-in code directly into your post), and use private label content to power up your website quickly.

That way when you comment on authority blogs and people see the link back to your site, when people choose to visit your website they aren't seeing an empty page.

Give them enough content to satisfy their interest and direct them to your squeeze page. This might sound like a bit of work, but it's well worth the effort. Having a centralized landing page (via your blog) to direct people to will make your job a lot easier.

When it comes to using private label content as the foundation for your blog, you'll want to spend a bit of time tweaking the content and adding in your personal style and voice.

Remember, everything you do should be in alignment with your brand, so even if you choose to save time and money by repurposing content, you'll still want to modify it enough so that it's your own.

**PLR** is easy to find. Just make sure you buy from the quality source whenever possible and that you focus on high-quality writers.

When commenting on blogs with the intention of redirecting traffic to your own website, make sure that you're providing value in exchange. You never want to be a link drop driveby kind of user.

Instead, answer questions thoughtfully, extend the conversation to include additional tools, resources,

or provide an alternative perspective on a current topic.

The more authoritative you sound, the easier it will be to drive traffic from their blog to yours. Plus, you'll likely end up on the radar of established bloggers which may open the possibility for future networking opportunities!

**#4: Pin It** and They Will Come Pinterest is a great channel for connecting with your target audience quickly, and free. You'll want to hire a graphic designer to create an eyecatching graphic that drives people to your squeeze page.

**Tip:** Save money by signing up for a free account at <a href="http://www.Canva.com">http://www.Canva.com</a> where you can easily create your own Pinterest and other marketing graphics at no cost, and with no graphic design experience needed.

The key with sites like Pinterest is to drive traffic to a landing page rather than directly to a vendor via your affiliate link. Warm up your traffic by leading them to a valuable resource and capture their information so you can follow up later on.

This means you find a relevant product related to your

### Advanced TRAFFIC METHOD

#### Free vs. Paid Traffic

The great thing behind the free traffic strategies which I am going to cover in this eBook is that you don't have to pay to advertise your website and bring traffic to it. Cool, don't you think?

However, free of monetary investment doesn't truly mean REALLY FREE. Sometimes many Internet marketers forget that time also equals money.

If you're starting out on a small budget, you're going to have to invest more time to get your business off the ground, but at some point, the time you spend becomes just as valuable, if not more so than the actual money you're "saving" by using free traffic methods. You'll have to decide what the trade off is for you, and whether or not you can really afford to invest "time" into free advertising.

Another point worth mentioning about free traffic is, you'll likely have to spend a good amount of time before you will see results that can make a difference. Though paid traffic won't necessarily

have instantaneous results, it generally produces quicker results than free traffic methods.

Ideally, paid traffic is the best option to really get the business up and running. For people who have a limited budget, it is best to use a combination of free and paid methods to get the best results in the shortest amount of time. And because we are sure that you will want to shoot your business as rocket in the stars of profits, that's why we have prepared another course for you which is about paid traffic.

#### **Free Traffic Methods**

If you're running on a tight budget and don't want to spend money on advertising, there are several free traffic methods you can use to grow your website traffic faster than before. Remember that when you opt for free over paid marketing tactics, you will have to invest more time, and the results are typically slower.

# **Magazine Marketing**

Magazine marketing is a good way to generate traffic to your website, but it will only work if you're

providing something of value to the magazine readers. In other words, you can't just join the platform and wait for the traffic to flood your website, but I am sure that most of your competitors don't know about this traffic source. So, listen closely, because now I am going to discover the name of it.

It is called ISSUU - www.issuu.com.

# Have you heard about it?

Issuu is the fastest-growing digital publishing platform in the world in which everybody can join for free and use its traffic. And when you become familiar with it, you should consider its paid plans, but you don't need to pay anything to start generating traffic using the power of ISSUU.

# Why you should consider Issuu as one of your traffic sources?

- It has more than 85 Million readers every month.
- More than 5000 impressions each minute
- It is totally FREE to join

• It is really easy to use .

Let me show you how the platform looks like...

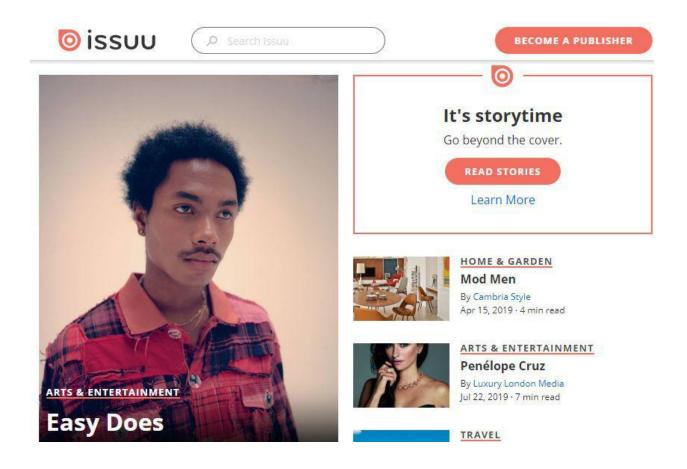

This is just part of it. There are so many magazines there which you can use to learn from and benefit. How to use this platform in order to flood your website with traffic?

First, you have to go here and make a simple registration which takes about 1-2 minutes and NO credit card is required. Just click on "Create Account" button and fill all the necessary fields and you are ready to rock.

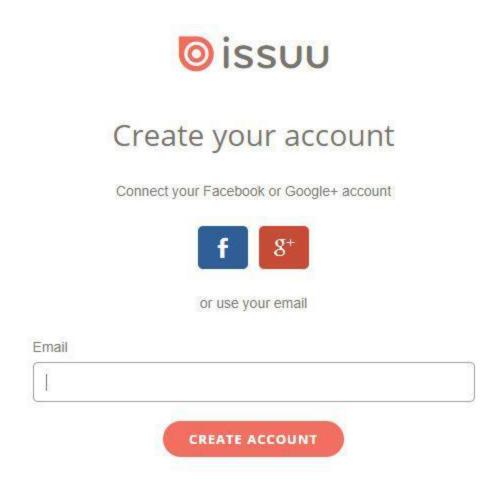

When you are ready with the registration and enter your members' area, this is what you are going to see:

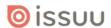

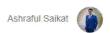

Welcome Ashraful Saikat

### Now publish your content – it's surprisingly easy

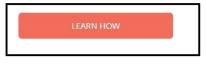

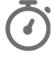

No extra work

No coding and easy-to-read statistics.

Just upload and you're done.

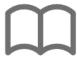

Dynamic & beautiful

Just the way you designed it, on any browser and any device. Optimized for search and social.

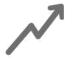

Grow your audience

Expand your reach by tapping into issuu's audience of over 85 million readers

Then you should click on "**Learn how**" button and when the new page opens, you should click "Continue" which is located below the free plan.

Sign up for the **Basic** plan. The fastest way to launch your passion project with a great digital-reading experience.

Get the **Starter** plan and link people to your content – and only your content – with a dedicated, full-screen reading experience.

Sign up for the **Premium** plan. Sell publications. Use custom embeds and stats to grow, monetize and understand your audience.

When you click the button "Continue" the next thing which you should do is to fill all the fields for your profile and add a picture of you or your product if you want. If you want to use ISSUU for brand awareness, put your picture (it should be a smiley photo of you) and if you want to promote a product, put its photo there. Simple, isn't it?

When you finish with you account setup, the next step is going to be to upload your first pdf file which is going to be converted to magazine, which is really cool. And if you are not ready yet for publication, you can press the "Cancel" button in the upper right corner.

So, now you know the basic set up of ISSUU and the big question is still there – how to drive traffic using it?

# Now, I am going to answer it.

First, you should be ready to give something for free. It should be in a PDF format and it should be valuable. The great thing is that you can put all your affiliate links or links which lead to your website all over your file. This gives you the opportunity to advertise whatever you want as much as you want, which is absolutely perfect.

But how to get people to see your magazines?

Actually, ISSUU is somehow a new type of social media which means that you have to have followers in order to get traffic. And how to do this?

Click on the button "Following" and then in the search bar you should write your keyword and hit Enter.

At the bottom of this image you can see the publishers about the topic weight loss and these are

not all, of course. My suggestion for you is to follow all these guys and gals, but you should also follow their followers. This is how you will get a lot of followers and traffic to your website.

#### BUT....

Before you start following people, you should: Set up your profile (all details should be written and there should be a photo too) Have uploaded at least 2 magazines

The other great thing about this traffic source is that you can use it for all niches and if there aren't magazines in your niche, this would be perfect.

Why? Because you will not have competition.

# But, maybe you are wondering how to get followers in that case?

**Very simple**, find out what you customers are interested in (e.g. what are their hobbies, what do they eat, what they are passionate about and so on) and then search for publishers about this topic, follow them and their followers too.

Now, you know how to use the power of this not so popular (even secret) BIG traffic source, just go and conquer it.

-----

If you are getting into Internet marketing, it is quite certain that you must be finding different ways of attracting traffic to your business each time you do some research.

Remember that the strength is not in numbers here, it lies in the quality of your approach towards traffic generation.

So what are the best ways to attract traffic to your website or to your lead capture page?

Grab a mug of coffee, sit back in your cozy computer chair and read on. We present here the **best ways** marketers use for traffic generation.

# Way 1: Pay Per Click Services

Pay per click or PPC is a model in which you pay advertisers according to the number of clicks they can generate for your website. The concept is very simple.

You use Google AdWords (<a href="http://adwords.google.com/">http://adwords.google.com/</a>) or another PPC software and become a member. Then you submit your URL to them which you want to promote. The PPC service will then find other website owners on the Internet that are interested in promoting your website URL. These are your affiliates. They will place your URL on their sites in the form of an advertisement and whenever any person clicks on them, you pay them.

There are other methods to pay out; PPC is not the only one. Many services also provide a Pay Per Sale model (PPS) where you pay out only when a sale has been done. There is also a Pay Per Lead model (PPL) where you pay out when the visitor takes some particular action such as providing their email id, which becomes a lead.

If you haven't tried out PPC yet, you are surely missing the **number 1 traffic generation method** which every Internet marketer worth their salt is using. It isn't quite difficult to get into this medium of promotion – you must start researching on it pronto.

The following is a list of some other PPC software applications that you can use instead of Google AdWords.

Yahoo! Campaign Optimization (http://searchmarketing.yahoo.com/)

MSN AdCenter (<a href="http://adcenter.microsoft.com/">http://adcenter.microsoft.com/</a>)

Omniture (<a href="http://www.omniture.com/">http://www.omniture.com/</a>)

Apex Reach (<a href="http://www.apexreach.com/">http://www.apexreach.com/</a>)

AtlasSearch

(<a href="http://www.atlassolutions.com/services\_search.a">http://www.atlassolutions.com/services\_search.a</a> <a href="mailto:spx/">spx/</a>)

KeywordMax (<a href="http://www.keywordmax.com/">http://www.keywordmax.com/</a>)

SearchRev (<a href="http://www.searchrev.com/">http://www.searchrev.com/</a>)
SearchFeed (<a href="http://www.searchfeed.com/">http://www.searchfeed.com/</a>)
SearchIgnite (<a href="http://about.searchignite.com/">http://about.searchignite.com/</a>)

## **Way 2: SEO**

Search engine optimization, abbreviated as SEO, has been a buzzword in the Internet marketing world for several years now. Basically it means making a website better searchable by the search engines. Marketers who are looking at optimizing their websites work with regards to one of three major search engines – Google, Yahoo! Or MSN – because all these three have different parameters for organizing their links.

Out of this Google is the most popular and most marketers wish that their rank – called PageRank in Google parlance – improves.

Since Google is a context based search engine (which means it ranks content-rich websites higher than others), marketers use the following methods for improving their PageRank on Google:-

They research on keywords and use them in their content. Google ranks websites based on the number of currently popular keywords that it contains.

Apart from keyword optimization, the overall content matters too. There must at least a 250 word content on a webpage for it to be considered by Google.

The content needs to be regularly updated too. Google is looking for content that provides value to the reader. Content that keeps changing is looked upon as dynamic content that the visitor would like.

Speaking in a broader sense, all methods of traffic generation are SEO methods. There's a reason behind this. Search engines like Google keep a watch on the popularity of websites. According to them, if a website is visited more, it contains good value. Hence, websites that generate traffic automatically end up with better stakes on the search engines.

If you want to know more about SEO from scratch:

Read this article

https://ahrefs.com/blog/seo-basics/

# Way 3: Blogging and Forum Posting

You surely know what blogs and forums are. Though blogs and forums are different from each other, there's one thing that's common between them. Both of them allow visitors to post comments on them. **That is the reason why** they become interactive tools for the marketers of today.

Many marketers are known to start blogs of their own and make a post about their industry or even about their own product. They then put the link of their business website in the post or below it (below is considered more dignified). Visitors read the post and may probably visit the link mentioned. Thus, blogging is a good method of traffic generation.

Now, it is not necessary for you to have your own blog to market through them. (Incidentally if you want to make your own blog, software such as Blogger, available at <a href="http://www.blogger.com/">http://www.blogger.com/</a>,and

Wordpress, available at <a href="http://www.wordpress.com/">http://www.wordpress.com/</a> can help you.) You could even visit blogs and forums of other people that are active on the Internet and make your

comment on them. Even these have the same result; you get people coming in through the promoted link. Forums follow a similar principle, but here you have to follow threads.

Check out Digital Point Forums (<a href="http://forums.digitalpoint.com/">http://forums.digitalpoint.com/</a>) to see how the system works. Here you can initiate a thread. Forums have a better approach than blogs because here you will find only people who are very serious in the industry.

Thus, both blogs and forums can improve the amount of traffic that your website is getting if you do them correctly.

## Way 4: Article Submissions

Submitting articles for traffic generation is a method that has been around since the beginning of the concept of Internet marketing and it is still going great guns.

The fact that websites like Google rank content-rich websites better is what consolidates its position.

Article submission is definitely one of the best methods of SEO available in today's times.

The concept is simple – you write a keyword rich article and then you submit it on various article directories. You are given a bio box at the bottom of the article where you can put in your and your business' name, with the link of the website that you want to promote. You can also put in a brief description about yourself in this box.

When a person stumbles upon on your website – the chances of which are high because you will be keyword optimizing your article – there is a likelihood that they will like your article and will then click on the link to get more information. This is how you get your traffic through article marketing.

Marketers use various article directories, most of which are free. The following is a list of some very good article marketing directories:-

Ezine Articles (<a href="http://www.ezinearticles.com/">http://www.ezinearticles.com/</a>)

iSnare (<a href="http://www.isnare.com/">http://www.isnare.com/</a>)

Go Articles (<a href="http://www.goarticles.com/">http://www.goarticles.com/</a>)

Articles Base (<a href="http://www.articlesbase.com/">http://www.articlesbase.com/</a>)
Article City (<a href="http://www.articlealley.com/">http://www.articlealley.com/</a>) Article
Alley (<a href="http://www.buzzle.com/">http://www.buzzle.com/</a>)
Buzzle (
<a href="http://www.buzzle.com/">http://www.buzzle.com/</a>)

By saying good we mean article directories that are ranked well by the search engines. You can even submit the same article on several of these directories, which is what many marketers do.

However, you must make sure that you keep the **same author name**,or it could count as plagiarism. The best way, of course, is to make a little variation in the articles when submitting to each directory so that it looks different.

You could even do that with software known as **content spinning software**. This software can produce variations of an article so that they are not rapped on the knuckles by search engines for duplication. However, since the quality of spun articles is not good, you will need to do some manual editing once they are spun.

The following are two popular content spinning software applications that some top Internet marketers use:-

Content Spinner (<a href="http://www.contentspinner.com/">http://www.contentspinner.com/</a>)
Content Spooler (<a href="http://www.contentspooler.com/">http://www.contentspooler.com/</a>)

# **Way 5: Traffic Exchange Programs**

Traffic exchange programs are places where you can submit your website link. This is a membership place. All members will submit their own links. The idea is to get together and promote each other's links as though this is a giant affiliate program, where every website owner is an affiliate of the other.

The direct benefit is that there is a whole army of people promoting your website and not just you, which means that you get some stupendous publicity.

Your website link jumps up several notches on the search engine ranking and the Alexa rankings because of the great publicity that this generates. In other words, you get a breathtaking amount of traffic.

There are free traffic exchange programs where you can submit a link of your website for free, only in exchange for promoting other website links.

However, there is another mode at work here too. You can click on the links of other websites, becoming traffic for them, which gives you points. When you get a particular number of points, you can submit your website link too.

You might ask how this is beneficial to the website submitters since you have clicked on the links without any intention of buying anything.

Actually, it still works, because you are trafficking the site. This makes the search engines think that the website is popular and it gives the website a better rank. Your clicks have propelled the website to a higher position on the search engine results.

The following are some popular traffic exchange sites:-

Traffic G (<a href="http://www.trafficg.com/">http://www.trafficg.com/</a>)
Web Traffic Genie (<a href="http://www.webtrafficgenie.com/">http://www.webtrafficgenie.com/</a>)

Easy Hits 4 U (<a href="http://www.easyhits4u.com/">http://www.easyhits4u.com/</a>) Click Thru (<a href="http://www.trafficswarm.com/">http://www.trafficswarm.com/</a>) Traffic Swarm (<a href="http://www.linkreferral.com/">http://www.linkreferral.com/</a>) Link Referral (

# **Way 6: Directory Submission**

Directory submission is another SEO method that holds a promise of good traffic. It is very similar to the previously mentioned traffic exchange programs and in fact most marketers consider them to be exactly the same. But there are differences here in which marketers can submit their websites.

The website links are not randomly accepted by the directories, but they have to fulfill certain qualifications, which might be following a particular niche. The websites are ranked by the directory on the basis of the value that they can provide to a potential visitor.

The rest of the concept is the same. As more and more people visit these links, the website begins ranking better. We say that the website gets better search engine optimized. Hence, this is a method that you should not avoid for generating traffic.

The task that takes the highest amount of time here is the submission itself. Though there are automatic submission services available, most marketers still use the manual submission route because that spells quality. Freelancers are employed most times for getting these submissions done so that marketers can focus on their other more important tasks.

There are two main types of directory submission services provided. One of these is specific to the kinds of keywords that are used. Keyword optimization becomes important so that the website link gets accepted by the directory. The other method is a normal directory submission. Here back links are provided so that the websites can be visited. Both kinds of directories are very popular with Internet marketers.

The following are some directory submission services that you can use:-

Best Web Directories (<a href="http://www.best-web-directories.com/">http://www.best-web-directories.com/</a>) AboutUs.org (<a href="http://www.aboutus.org/">http://www.aboutus.org/</a>) Yahoo! Directory (<a href="http://dir.yahoo.com/">http://dir.yahoo.com/</a>)

The following are some special niche directories:-For the business niche – Business.com (
<a href="http://www.business.com/">http://www.business.com/</a>)

For the biography niche – Biographicon ( <a href="http://www.biographicon.com/">http://www.biographicon.com/</a>)

Way 7: Link Exchange Programs

Link exchange programs are just what their names indicate. Website owners promote each other's links on their sites. These are similar to traffic exchange programs in that many people come together to promote each other's businesses. But the difference lies in the way this promotion is done. In traffic exchange programs, link promotion is done on a separate website directory. However, in link exchange programs, the promotion is done on the websites of the participants themselves.

Link exchange is done through text as well as banners. The people who want to promote their sites make their links available in the form of HTML codes or banners. These are then picked up by other webmasters and promoted on their own sites.

The main intention is, of course, to get as much visibility as possible. When more people begin clicking on the ads, the SEO of the link automatically increases and still more people come in. Like many other SEO methods, implementing a suitable link exchange program helps you to get more eyeballs on your website.

But there is a distaff side of link exchange that you have to think of. You need to promote your website link only on websites that are equal to or greater in popularity than yours. Submitting to a low ranking website will do nothing to your PageRank. Similarly, you should not accept sites that are very low in status than yours. This will adversely affect your own PageRank.

You can get free websites for link submission as well. For this you will need to contact the website owner directly. Use a service such as WhoIS to know who the owner of a particular website is and their email contact so that you can communicate with them directly. You can find details about any webmaster of any website using WholS which you can obtain from <a href="http://ping.eu">http://ping.eu</a>.

Link exchange is a very good method of bringing in traffic to your website; however, if you are looking for targeted traffic – i.e. traffic that will be really interested in buying your products – you will need to look harder and use some other methods in conjunction with this.

# Way 8: Email Marketing

Email marketing is based on lead generation. Leads are people who have done some activity on your website or on an affiliate website – such as downloading an eBook or adding themselves to an opt-in list or subscribing to a newsletter, etc. – and have given their email id in the process. The email id is called as the lead. The collection of all these people is known as the list.

The actual process of email marketing involves sending informative content through email to these

people on your list. The emails have to be content-rich, providing them something of value and very subtly nudging them to perform some further action, such as visit your website for an offer or a free gift. Though the eventual intention is selling the product, it is not done blatantly in email marketing.

Email marketing brings in a lesser flow of traffic than other methods generate. Despite that, marketers use this method prominently. The main reason for that lies in the fact that the low traffic brought by this method is all targeted traffic. The people who have opted in to become part of your list are people who are interested in your list. It is very easy to get them to convert. This is the method they refer to when they say – "Get the customers to come to you; don't go to them yourself."

But, the success of this method lies in your email. You have to take care that you provide something of immense value that these people can use. These can be:-

Some latest news about the industry

An easier way to do ordinary things related to the niche

A set of tips, pointers or guidelines

A short but effective how-to guide

Directions for getting freebies and discounted offers within the niche

Success stories of other people

Motivational material

...and so on. People are looking for such information on the Internet anyway. When you send this directly to them in their inbox, your credibility increases. Not only do you get traffic, but you also get repeated traffic and conversions.

# Way 9 : Social Networking Sites

Social networking has become immensely popular in today's times. Everyone from freckle-faced teenagers to octogenarians is using these sites and, in fact, they are spending a lot of time on them. As a

marketer, you just cannot avoid the potential of these websites in making your site highly-trafficked.

One reason why social networking works as a method of traffic generation is that you can find people with various interests here, and most of them make their interests known through their profiles.

Many social networking websites are searchable through meta tags, which are nothing but specialized keywords. Hence, if you have a business of selling a gardening product, you could easily put 'gardening'in the search bar of a social networking site and very soon a list of all the people who have listed gardening as a hobby in their public profiles will show up.

Then you can send a bulk email to all these people speaking about your product and can even give them your business link to visit.

**Do you realize what is happening here?** You are marketing directly to people who are interested in gardening, which increases your traffic conversion rate manifold.

The best thing about social networking is that you don't have to go anywhere to build your list. You have it right there on the site. However, this also brings in competition. But, if your product does spell good quality and people are impressed by the content you provide them, you will stand out eventually.

Social marketing is a fast – almost instantaneous – method of getting traffic. People usually constantly monitor their social networking profiles. As soon as they get the email verification from you, they will want to visit the site and check out. This is your 'make or break' moment. You have to make sure your emails are right.

The following are three of the most popular social networking sites that Internet marketers use. Do you have profiles on them already?

Facebook (<a href="http://www.facebook.com/">http://www.facebook.com/</a>)

MySpace (<a href="http://www.myspace.com/">http://www.myspace.com/</a>)

Twitter (<a href="http://www.twitter.com/">http://www.twitter.com/</a>)

This is not the end. There are various niches here such as video sharing sites, photo sharing sites and several others like that which belongs to a special niche of services.

# Way 10: Video Sharing

Video sharing has become a much formidable method of traffic generation especially after the unbelievable popularity of YouTube. (<a href="http://www.youtube.com/">http://www.youtube.com/</a>).

Today, there are several other wannabes that are in the YouTube mould, but for a marketer, video sharing has become synonymous with YouTube marketing.

The concept is simple again. You make an interesting video about some interesting aspect about your product and then post it on YouTube.

With its millions of viewers per month, you can be sure that your video will be watched several times. If your video is good, you can draw visitors from your video to your website directly.

YouTube is built for marketers. It has a unique feature in which you can insert a website link into the video itself and make it clickable.

Since the viewer doesn't have to undergo the hassle of seeing and typing the email address, you can be assured to getting more visitors. Also, you can improve the prospects of your video through content. YouTube allows meta tag descriptions, which means great SEO and also has content such as headlines which again you can spruce up for SEO. You must also note that **YouTube is a Google subsidiary** and hence it uses the amazing Google search engine.

Another thing that you must note is that YouTube is also a social networking site. You can make your account there and comment on videos and stuff. This means people get to talking about your video and the product shown therein. This leads to another awesome aspect of traffic generation, known as viral marketing.

# Way 11: Podcasting

Despite the fact that podcasting has been around for some time now, not many marketers are using it yet. Due to that reason, there is still the newness factor associated with it, which works to your advantage actually. This is still a new age technology which can bring a lot of targeted traffic to your door if you would let them in. Here is a brief look into how podcasting works.

Basically, podcasting is like having a radio channel of your own on the Internet. You do not have to bow down to any rules and regulations because none apply.

You simply have your audio content which you are beaming to a lot of people on the Internet. These people are your audience. They have, in fact, asked to be marketed. They want to know about your products. When you podcast to them, there is a very high chance that these people will convert to being your visitors.

So why are these people hot traffic for you? The reason behind that is that podcasting works only for

people who have subscribed to your RSS feeds. When you put up an audio segment, those audio files automatically get downloaded to the audio devices of the people who have subscribed to the feeds.

You need special software to create a podcast. This software is simply known as podcasting software or a podcasting mixer. Basically it is a tool that converts an audio file into a file into a digital file that can be downloaded over the Internet. The following is a list of two of the most popular podcasting software:-

Feed for All (<a href="http://www.feedforall.com/">http://www.feedforall.com/</a>) Podcast Studio (<a href="http://thepodcaststudio.com/">http://thepodcaststudio.com/</a>)

Using podcasting sets you apart from the usual breed of Internet marketers. This is certainly a method that you need to seriously consider to improve your prospects.

## Way 12: Viral Marketing

Viral marketing is not just an Internet-based concept; it applies to the real world also. Fundamentally, viral marketing happens when

someone who has used a product speaks about it favorably to another person. If you watch a movie and recommend it to your friend, you are virally marketing the movie.

On the Internet, if you post a favorable comments about a product or a service, you are virally marketing it. In fact, on the Internet even if you criticize a product, you are virally marketing it. There's a reason behind that.

Whatever your comment is, positive or negative, it does one thing – it increases the recall value of the product. People begin to identify the brand better. The product becomes more searchable over the Internet. Hence, viral marketing always works.

All social networking sites are avenues for virally marketing products. Your blogs are places where your product gets virally marketed.

This also happens on forums and video and photo sharing sites. Your articles are tools of viral marketing too. So, you see that viral marketing is not an isolated method. It is, in fact, an umbrella

term for the various marketing practices you employ.

Viral marketing works because it tells potential buyers about the product so that they begin thinking seriously about buying the product. It improves the recall value of a product and makes it more visible. On the Internet, a product that is visible is a hit.

# Way 13 : Giving Away

Give, and you shall receive. Now, where have we heard this before?

Whether this adage works in all aspects of life or not is a matter of personal opinion, but on the Internet it always works. When you give something away, it helps in bringing in better prospects to your online business.

But, what can you give away? It is highly important that your giveaway is something or value. It should be something that a receiver would cherish, because this is what adds to your credibility as a service provider.

You might be having a question in your mind right now – how does a giveaway help in bringing traffic or business to your website?

This happens through lead capture methods. When you give something away, you put a link where people can download the product from.

This link takes them through a lead capture page, also known as a squeeze page. Here they are asked to opt in with their email id so that they can get more such freebies in future.

Assurances are made to the effect that their email id won't be sold over to anyone else and that spam won't be sent to them. People usually give their links because they know they will be getting something valuable for free. When you get these leads, you can market them through other ways such as email marketing.

So, what are the things that you can give away? Even giveaways undergo surges and ebbs in their popularity on the Internet. Currently, the best things to give away include the following:-

- eBooks
- Newsletter Subscriptions
- Free Offers on Products from Partner Sites
- Informative Listings

## Way 14: Yahoo! Answers

Yahoo! Answers (<a href="http://answers.yahoo.com/">http://answers.yahoo.com/</a>) is a place where people ask questions and other people answer them. In return they get points. The points that they get can be used for asking more questions; they have no real world value. However, this is an amazing way to get your queries answered, because you are mostly asking experts to help you out with things that you don't know.

This is also a great place for marketers because they can flaunt their knowledge. If someone asks a question pertaining to your line of business, you can answer them and improve your credibility. You also get business exposure, which is the most important thing, because you can post your business link in the answer you provide.

If you have a Yahoo! account already, you can use the same for your Yahoo! Answers campaign. You

have to merely search for questions (which you can do with keywords) and then post your replies on them.

Make sure that your replies sound like an expert's view on the subject. This is a great way of convincing people about your expertise; don't let it pass by.

# Way 15 : Squidoo

Though Squidoo marketing is a very new concept over the Internet, people have warmed to it pretty quickly, because of the various benefits that it has. The novelty factor is one of the prime benefits because not many marketers are using Squidoo yet and hence competition through this method is low. There's also the point that Squidoo has got an amazing rank on Google already. If you have a Squidoo page, or a Squidoo lens as they call it, the chances of it getting ranked well are high.

Squidoo (<a href="http://www.squidoo.com/">http://www.squidoo.com/</a>) is basically a website where you can put your own content and promote your product or service. The page you create is called as a Squidoo lens. You post content

here, with your website link and then wait for the people to come to you.

Why does Squidoo work? For many reasons, but one of the reasons is that it relies on content more than anything else. Various other methods have become popular for traffic generation and then have fizzled out, but the novelty with Squidoo is that it goes back to the past when content marketing was king. It still is, and that is amply shown by the popularity of Squidoo in bringing traffic.

Of course, the general content rules apply. Write great informative content and consolidate it by using great keywords.

## Way 16: USFreeAds

A lot of Internet marketers speak very favorably about USFreeAds (<a href="http://www.usfreeads.com/">http://www.usfreeads.com/</a>) and not without reason. This is a classified ads site that marketers use to drive traffic to their website. The site is used for promoting almost any kind of product. You create an HTML code for your ad and post it on the site from where it gets promoted. This is where the site brings the visitors from.

You will need to become a member on USFreeAds; it is not a free service. In order to become a member, there are three different methods.

There is a gold membership that costs \$10 a year and a premium membership that costs that amount a month. The third method is a free membership but that is very restrictive in the way you can generate traffic through it.

The ad is no different from other ads that you create around the Internet. Even here you make a headline and tag the ad so that the search engines find and rank it. There is also a content part in the ad where you put the main body of the ad.

One of the reasons why USFreeAds is great for generating traffic is that the ads that are created on this never expire. Also, the website is held in high esteem by Google, often shooting the ads to number one position in a short time.

# Way 17: Craigslist

Craigslist (<a href="http://www.craigslist.com/">http://www.craigslist.com/</a>) is a highly reputed classified ads site which is a formidable

marketing tool because it can bring in a huge volume of traffic. Today, Craigslist is widely known as the most popular advertising website known to humans.

It is a city specific classifieds search, but it has a huge approach – at current standing, Craigslist ads are specific to more than **450 cities** and new cities are constantly added. There are about **7 billion page** views on Craigslist every month and about **20 million people visit** the sites advertised on Craigslist every month. All this makes it very easy to see why Craigslist is one the most favored marketing tools.

When you make a Craigslist ad, most of the same rules apply as they do for other ad websites. You have to make sure that the headline is catchy, you have good meta tags defined, words are few and to the point, etc.

With Craigslist you can build a backlink to your main website and you can use a Do Follow tag. When you link the ad to your main website, you have to provide an anchor text. The anchor text is selected after careful consideration and is very much relevant to the ad website.

Google Analytics (<a href="http://analytics.google.com/">http://analytics.google.com/</a>) is an important tool that you can use in conjunction with Craigslist. It helps you know where your traffic is coming from. Once you know which your traffic hotspots are, you could exclude the ads that are not bringing in a good amount of traffic and focus on those that do.

Posting ads on Craigslist does not just help in making your website visible on the Internet; it also helps in improving its SEO. That is because as more people begin to click on your ad, your popularity on the Internet increases.

Craigslist is one of the best things that a marketer can do; you must surely not miss out on this one.

Way 18: Digg

Digg (<a href="http://www.digg.com/">http://www.digg.com/</a>) is a social networking website with a difference. The main hero here is the content, which are routine articles.

Digg is a site where people can find things that they like and then recommend them to other people. These people generally promote things that they think their friends or contacts would like. If you think about it, Digg can be exploited to the hilt if you have great content that you are sure people will be talking about.

There is an internal ranking system on Digg. The higher the number of times your content is dugg, the greater is its popularity and the better are the chances that it will make the front page of Digg. The system is to put up your content and then wait for 24 hours to see how many votes it gets. This is the decider for it to be displayed on the main page or not.

The amount of popularity that Digg can bring about for your website is astounding. Getting a jump of about **10,000 to 15,000 visitors** is quite natural, but there are people who have got as many as **200,000 extra visitors**through Digg.

The content that you put up on Digg is in the form of an article. The article should be something that people like to read about. Some of the best things that you can put up on Digg include:-

- Breaking News
- How-to Guides
- Informative Lists
- Stories
- Facts and Figures

...and such. You could write anything as long as it is relevant to your industry and you are sure that people will like to read about it.

Once they do, you are in the reckoning. People will digg what you have written, which will make it popular to others and you will gain better visibility.

### Way 19: StumbleUpon

StumbleUpon (<a href="http://www.stumbleupon.com/">http://www.stumbleupon.com/</a>) is one more in the league of social bookmarking sites that intrepid Internet marketers cannot afford to ignore. This is a site where you can make people stumble upon your blog, regardless of whether they are consciously looking forward to it or not.

The way to begin with StumbleUpon is to first have a blog that is rich in content and information. It is great if the blog is set within a particular niche. Once the blog is ready, StumbleUpon is used on it. This is in the form of a toolbar that you download and install from their website.

Once the StumbleUpon toolbar has been installed on the blog, people will begin rating your blog on it. The higher the rating it gets, the better are your chances of getting noticed on the Internet.

StumbleUpon is very close in outlook to Digg, but while Digg is broader in nature, catering to all sectors of society, StumbleUpon is mainly used by niche marketers.

## Way 20: Social Bookmarking

Social bookmarking is when someone comes across a website and then bookmarks it for future reference. In the world that we live in, people don't just want to keep what they like from others. In fact, the sooner a website is added as a bookmark, the better it is because that means a lot more visitors will come to your website.

<u>Digg</u> and <u>StumbleUpon</u> are social bookmarking sites, but differences abound in both of them. Digg is mainly for the general audience, who want to know about various things. StumbleUpon helps to define niches so that a whirlpool of targeted traffic can visit your Internet offering.

The world that we live in is the world of Web 2.0. People have got all the options needed to find out about products on the Internet before they decide to purchase it. This is where social bookmarking comes in handy. If people genuinely like a product, they will surely recommend it to others.

# Get Ready to Collect 100+ Leads /Day Automatically For a Long Time, Because You're About to Discover the Time Saving, Profit Boosting Magic of... Viral eBook Marketing...

- You'll discover the best and most productive viral marketing techniques and how to implement them.
   Here's just a small sample of things you'll discover in this report...
- What every viral marketing technique or campaign needs in order to be highly successful and generate the best possible results.
- Two modern, cutting-edge viral marketing methods that you should begin taking advantage of right away.
- What you should never ask viewers to do when you're distributing free ebooks - it could cause your entire viral campaign to stop dead in its tracks.

- How to easily and quickly create quality ebooks that other webmasters will be eager to distribute to their own viewers.
- The one thing you need in order to gain the highest advantage when writing and distributing articles and how to do it.
- The two characteristics every free ebook must have in order to make certain it gets actively and aggressively passed along to other readers.

# The concept of viral marketing is simple...

Implement an entity that is so compelling, so interesting, so valuable, that anyone who comes in contact with it immediately has the desire to share it with someone (or everyone) they know.

In other words, it's viral.

But only in the sense that once that entity is out there, it takes on a life of its own, spreading and multiplying like some powerful yet non-threatening virus.

As Martha Stewart says, it's a good thing.

There are numerous and creative methods that can be implemented for viral marketing. But in order to be effective, any method chosen needs to contain

these same three primary ingredients (in one form or another)...

- 1. content or characteristic that is valuable, useful, entertaining, etc.
- 2. information about you, your business, and/or your products
- 3. encouragement and/or means to pass the viral entity along to others

Here are several examples of viral marketing methods...

·Hand out a free ebook that the viewer can download from your website.

- ·Hand out a free ebook that the viewer can brand with their own information before they themselves distribute it.
- ·Write and distribute your own articles with topics that are directly related to your website and/or products.
- Syndicate your blog or newsletter content through RSS.
- -Place a funny or instructional video on your website.
- Offer interactive games or puzzles on your website.
- Offer email services.

Offer a greeting card service.

There's really no limit to the methods in which viral marketing can be implemented. The only criteria is that viewers have the ability to either tell other people about it or to personally pass it along to someone else.

Beyond that, the "**virus**" can pretty much spread itself. Which is exactly what you want to happen.

The true benefit of any viral marketing technique is the fact that you only need to set it in motion once. From that point on, it becomes a word-of-mouth type process that spreads and multiplies on its own.

Naturally, you can also continue to independently push, promote, and advertise any viral method on an ongoing basis...

Like taking the time to list your free ebook in as many download locations and directories as possible.

Or visiting discussion boards and letting the readers know about some ebook, funny video, or free greeting card service you have available (without breaking any of the board rules).

Or implementing and improving keyword search engine optimization for pages that are associated with your viral marketing methods (just like you would any of your other website pages).

**Viral marketing methods** - if used properly - can be responsible for the majority of targeted traffic and overall promotion you receive. And of course, the more traffic you receive, the more income you'll ultimately generate.

# **Viral Marketing Techniques**

Adhering to the following guidelines will help you achieve the most benefit from viral marketing.

First and foremost, you need to provide something that's both original and interesting. If you want the best viral results, you can't distribute ebooks that have little or no value in terms of content.

Just because it's free doesn't mean it can be inferior. Instead, you should view ebooks (or any other viral entity) in the same light as you would a product that you intend to sell. As something worth putting a price on.

If it's not good enough to put a price on, it's not good enough to use as a viral marketing tool. After all, no one is going to recommend something that has little or no value, much less pass it around to their friends and associates.

No matter what you come up with - ebook, report, funny video, greeting card service - make certain it's something people will want to talk about and share with everyone they know. Otherwise, there won't be any viral benefit to enjoy.

Another important factor involves thinking outside the viral box...

The most common method for distributing content is to use free ebooks. But what about audio and video presentations? These two formats in particular have recently gained a great deal of popularity. Take advantage of that fact and you could see a tremendous boost in your viral marketing results.

If you create videos, here are two places where you can receive maximum exposure...

# **Google Video**

http://video.google.com

http://upload.video.google.com(submit your video)

#### YouTube

http://www.youtube.com

You also need to be imaginative with regard to how you get the word out. Here is a list of some of the more creative ways to do that...

- •Get your product listed on any and all websites that offer free downloads.
- If your product is an ebook, submit it to as many ebook directories as possible.

- •Create a version of your product that people can brand with their own information prior to distribution.
- Let product owners know that you have a free product available, one they can include in their bonus package.
- Locate large giveaway packages. Many of them have open submission, allowing owners to include their products along with all the other offers listed there.
- Sell your viral product on eBay for a small fee which includes rights to either resell it or give it away.

The goal is to get your viral products in as many hands as possible. The more people who see them, the more they'll get passed along. And the more they get passed along, the more benefit you'll achieve.

#### **Articles**

Articles are one of the few things that can perform two different and equally effective viral tasks...

They can either be the viral marketing product or they can be the tool that promotes your viral marketing products.

## **The Viral Product**

The key to success is getting your article widely distributed. And in order to accomplish that, you first need to start with an article that webmasters, newsletter owners, and other online users actually want to distribute.

Some will publish your article on their website, others will publish the article in their newsletter, and still others will simply feel compelled to pass it along (by sending either the article itself or the URL address where it's located).

Without writing quality articles, of course, none of that will take place. Or, if it does, the results will be minimal at best.

In order to get the most benefit from articles, you need to choose extremely compelling and interesting topics. One of the best approaches is to give the reader the solution to a problem.

For example, here are three headlines that offer some very desirable content...

# Lose 10 Pounds In 10 Days Or Less Without Pills Or Surgery

# 15 Ways To Generate Massive Site Traffic Without Spending A Dime

# 5 Simple Changes That Will Double Your Existing AdSense Income

Of course, the next order of business is to actually deliver the kind of quality information the headline promises. And that's what makes people want to publish it, distribute it, and pass it along to others.

But getting the article distributed across the Internet doesn't do you much good if there's nothing in it that leads back to you, your business, or the products or services you're selling. **That's why** the article topics you choose need to be either directly or indirectly related to whatever it is you want to promote.

**Depending on** what that is, the content of the article should include links such as your primary website address, your product affiliate URL, a download link to a free ebook, report, or autoresponder series, or your newsletter subscription page.

Since they'll be included within the body of the article, they need to be included in such a way that it doesn't appear like a blatant ad. All you're doing is suggesting something that contributes to the value of the information contained in the article...

For more tips and information on how to lose weight safely and easily, check out The New You Ezine.

Or...

If you'd like more information, you can download a free report entitled "How To Develop Your Own AdSense Empire In Less Than 3 Weeks".

In addition to including your links in the body of the article, you have the author's resource box. Whatever you decide to place there, make certain it gives you the most benefit possible.

# **The Tool**

Aside from having an article as the viral marketing product, you can simply use them to promote your other viral entities.

For example...

If your free viral entity is an ebook or report that includes several methods which can increase AdSense revenue, write an article based on one of those methods. Then, somewhere within the body of the article, give them the link where they can download the free ebook (which contains all the other AdSense revenue methods).

The point is, the content of the article you write will be...

- 1. associated with a specific viral product
- 2. lead to that viral product

The more valuable the article, the more it will get distributed, and the more people will have access to your viral product. That in turn means your viral product will be viewed on a much wider scale.

The final result is more traffic and ultimately more sales. And that, of course, is the precise purpose of viral marketing.

#### The Viral Ebook

Of all the viral methods available, **distributing free ebooks is still the most popular.** And oftentimes, it's still the most effective.

The first, and most common form, is the basic free distribution ebook. It contains valuable information about a specific topic and can be easily and immediately downloaded from a web page.

Some webmasters require that a person give up their name and email address in order to have access to the download. Although this might be a good method for increasing the size of your mailing list, it can seriously diminish the number of people who take possession of the ebook. Keep in mind that the primary objective is to widely distribute a viral marketing product. It would be best - at least in this particular instance - to find some other way to gain names and email addresses for your mailing.

**For example**, within the ebook, you could offer readers some other freebie in exchange for their name and email address. That could be an autoresponder ecourse, another ebook, website templates, a software program. Something of value that is related to the same topic discussed in the ebook.

Or you could make that same freebie a bonus for signing up for your newsletter. Any offer that would still gain you new mailing list members.

The second form of ebook is one that can be branded. In this version, the end user is allowed to insert their own information. For example, they could include their name, a link to their website or business, and/or an ad for a product they would like to promote.

How much information you allow them to insert is entirely up to you. But you need to consider the value factor. The more benefit the end user will achieve, the more likely they'll actively distribute the ebook after it's branded.

You don't have to let them take over the entire promotional aspect of the ebook - after all, it is your viral marketing product - but you do need to allow them enough branding so they feel as though promoting and distributing the ebook will be well worth their own time and effort.

Of course, the ultimate value of the ebook - both for you and for anyone who brands it - is the fact that it contains content that's worth passing along to other people. If your ebook appears to be nothing more than a promotional message for some product or service, it's unlikely anyone will want their name or business associated with it. And even if they do, there won't be many people inclined to help distribute it.

What you need to provide is good, concise, and exciting content. No fluff, filler, or BS. Just the most important and interesting facts about whatever topic you've chosen. Keep it short and sweet and to the point.

This is the perfect example of quality versus quantity. It's not about how many pages you pack into the ebook. It's about how much value you pack into it.

It doesn't matter whether there are **10** pages **or 50**. If the reader feels as though they gained a considerable amount of benefit from the content, you've got yourself a winner. And in this case, that

means a viral winner, something that will be widely distributed.

# **Creating and Compiling Your Free Ebook**

Writing your own ebook content can be a rather daunting task, especially for someone who doesn't feel comfortable doing that sort of thing.

But since the only other alternative is to hire someone to do the writing for you, it would be in your best interest to at least give it a shot. Who knows... you might be surprised how easy it can be.

# **Step 1: Choose A Topic**

Sometimes, this can prove to be more challenging than the content itself. Let's face it. Without a "killer" topic, you don't have much chance of producing an ebook that countless people will be anxious to distribute.

Although there are many directions your content could take, the most popular ones are those that have two distinct characteristics...

- 1. It promises the reader a timely solution.
- 2. It tells the reader exactly how to accomplish it.

For example...

The topic is "<u>lose weight quickly and safely</u>." The title of the ebook is "<u>Lose 10 Pounds In 10 Days Or Less Without Pills Or Surgery</u>". The content of the ebook tells the reader how they can do that.

Or...

The topic is "<u>free website traffi</u>c". The title is "<u>15</u> Ways To Generate Massive Site Traffic Without Spending A Dime". The content lists what those 15 ways are and explains how to implement each of them.

When choosing a topic, always think ahead. Can you associate a really killer title with that particular topic? Can you gather some really dynamic content based on that particular topic?

If the answer is no, pick something else. Something that does in fact fulfill all the characteristics that an

ebook needs in order to qualify as a viral marketing product.

# **Step 2: Conduct Research**

Make a short list of keywords that are directly related to the topic you've chosen. Then conduct searches using each of those terms.

What you've been looking for is quality information about your topic. It can be articles, web content, or any other form of previously written information.

What you'll do with that information is become totally educated and familiar with your topic. A good method of doing that rather quickly is to print out the information you've found and then read it over and over again.

Once you feel as though you know the topic inside and out, you're ready to start developing your own content.

## **Step 3: Create A Table Of Contents**

Even before you begin to write, you need to establish specific areas within your main topic that you want to cover throughout your ebook. Basically, you need to develop a table of contents.

For example...

If you're writing about how to lose weight, you need to break the main topic down into subcategories. These might include such things as nutrition, exercise, and mental attitude.

If your ebook covers 15 ways to generate free traffic, you should make a list of those methods so you

know exactly what sub-topics you'll be writing about.

The more specific you can be about how the overall content will be structured, the easier it will be when you actually begin writing. And that includes where and how you'll insert your own promotional URL addresses and information.

Remember... above all else, this ebook is intended to be a viral marketing product. Make certain you've established a convenient and natural means of weaving your own information throughout the content.

## **Step 4: Develop The Content**

The main advantage of having a clear and concise structure (table of contents) is the fact that you can simply fill in the blanks.

Pick an area of the content you feel most confident and knowledgeable about and then start writing. Don't worry too much about making sense or being letter perfect. Just get something written.

If you run out of steam on that particular area of content, move to something else. Write whatever you can and then move to yet another area. Keep doing that until you've filled in as much overall content as possible.

If you run completely dry but your content isn't complete, go back to your original research information (what you printed out) and re-read any areas that you still need to develop.

Be aware, however, that the information you printed is merely a means of educating yourself. If you can't write something on your own, it means that you haven't become as familiar with the topic as you need to be. In that case, keep reading the printed information until you do know the topic well enough to write something new, something original.

## **Step 5: Edit and Proofread**

What you've initially written should be considered nothing more than a first draft. That's why it's important not to labor over the writing style or being letter perfect when you first begin writing.

After you've gotten the overall content down, then you can go back and re-work it. Go over it as many times as you want or need, refining and editing until you're satisfied with the end result.

When you feel as though you've reached a final draft, put the content aside for at least a day or two. After it's cooled off, you can go back and perform one last edit. Or, if you know someone who is more qualified and they're willing, have them do it for you.

Either way, make certain your ebook has been checked and rechecked and is ready for public distribution. Both in terms of content and any URL addresses and business information you've included.

## **Step 6: Compile Your Ebook**

Once you're certain the content of your ebook is as good as it can be, it's time to compile it into an actual ebook.

You have two choices... PDF or EXE format.

**Most people choose PDF**, mainly because it's a universal format that both Windows and Macintosh users can access with Adobe Reader. And since Adobe Reader comes installed on most computers, opening and reading a PDF ebook isn't a problem.

Even if Adobe Reader is not installed, it's simply a matter of downloading a free copy from the

<u>Adobe.com</u> website at

http://www.adobe.com/products/acrobat/readstep
2.html.

Plus, there are programs like...

#### **PDF995**

http://www.pdf995.com

#### **PrimoPDF**

http://www.primopdf.com

and online services like...

#### **Neevia PDF Converter**

http://convert.neevia.com/

## that allow you to create PDF ebooks for free.

The other format, EXE, is more commonly used for brandable ebooks. These can be created using any number of compiler software programs, many of which come with their own branding software that's included in the purchase price.

These compilers can cost anywhere from a minimum of around \$30 ( Activ EBook Compiler - <a href="http://www.ebookcompiler.com">http://www.ebookcompiler.com</a>) to a maximum price of roughly \$200.

You can also brand PDF ebooks but you'll need to purchase a separate program like **viralPDF** ( <a href="http://www.viralpdf.com">http://www.viralpdf.com</a>) in order to accomplish it.

# **Viral Ebook Tips**

Allow the reader to print your viral ebook. Many people prefer to read content in print format. And in most instances, they're likely to refer to it more often.

Search for products that are compatible with the topic of your ebook. Contact the owners and offer to let them give your ebook away, both on their website and through their newsletter (if they have one). To sweeten the deal, allowing them to brand the version they personally distribute to their viewers and/or customers.

Submit your ebook to online directories. Here are several of the more popular ones...

# **The Ebook Directory**

http://ebookdirectory.com

# **The EBook Directory**

http://e-bookdirectory.com

#### **Free Ebooks**

http://free-ebooks.net

### **Ebook Palace**

http://ebookpalace.com

#### **Ebook 2U**

http://ebook2u.com

# **Jogena's Ebook Directory**

http://www.jogena.com/ebookdir/ebookdata.htm

#### **Mind Like Water**

http://www.mindlikewater.com

#### **Wisdom Ebooks**

http://www.wisdomebooks.com

For more resources, simply conduct a search using the term "ebook directory".

#### **RSS Feeds**

Most people think of RSS feeds in terms of adding content to their websites. It's fast, it's easy, and it allows for content to be updated on a regular basis. Definitely a must when you're trying to please the search engines.

But RSS feeds can be an excellent form of viral marketing as well. Assuming, of course, it's your RSS feed that's being distributed throughout the internet.

If you publish a newsletter, operate a blog, write articles, or update your website content on a daily or weekly basis, you have the perfect foundation for creating and distributing your own RSS feeds.

For every webmaster that places your RSS content on their web page, you have yet another link back to

your own website. Plus, you'll be able to submit your feeds to RSS directories. Places like...

#### **RSS Network**

http://www.rss-network.com

#### **RSS Feeds**

http://www.rssfeeds.com

#### **Feedster**

http://www.feedster.com

# **Complete RSS**

http://www.completerss.com

#### **RSS Locator**

http://www.rss-locator.com

For information on creating your own RSS feeds, there's a comprehensive video entitled "Making An RSS Feed". You can find it on the Search Engine Watch website at

https://www.youtube.com/watch?v=PTXnmMlipmo

## **Checklist**

- •The concept of viral marketing is to implement something that is so compelling, so interesting, so valuable, that anyone who comes in contact with it immediately has the desire to share it.
- In order to be effective, any viral method needs to contain three primary ingredients: content that is valuable, information about your business, and the means to be passed along.
- •The true benefit of any viral marketing technique is the fact that you only need to set it in motion once. From that point on, it becomes a word of mouth process that spreads and multiplies on its own.
- You need to provide something that is both original and interesting.

- ·If it's not good enough to put a price on, it's not good enough to use as a viral marketing tool.
- The goal is to get your viral products in as many hands as possible. The more people who see them, the more they'll get distributed.
- Articles can either be the viral marketing product or the tool that promotes a viral marketing product.
- In order to get the most benefit from articles, you need to choose compelling and interesting topics.
- An article should include links to your primary website, your product, a download link to a free ebook, or your newsletter subscription page.

- In addition to including your links in the body of the article, you need to make certain you use the author's resource box to your highest advantage.
- Any free distribution ebook should contain valuable information about a specific topic and have the ability to be downloaded easily and immediately from a web page.
- In brandable ebooks, you need to allow users to place enough of their own information to make distributing it worth their time and effort.
- The most popular ebook topics have two distinct characteristics: it promises the reader a timely solution and it tells the reader how to accomplish it.

- When researching an ebook topic, first make a short list of keywords that are directly related to the topic and then conduct searches using each of those terms.
- ·Writing the content of an ebook is easier when you create a table of contents that can be followed and filled in.
- •PDF ebooks are universal, mainly because both Windows and Macintosh users can access them with Adobe Reader.
- RSS feeds can be an excellent form of viral marketing. For every webmaster that places your RSS content on their web page, you have yet another link back to your own website.

# Resources

Google Video

http://video.google.com

http://upload.video.google.com(submit your video)

YouTube

http://www.youtube.com

Adobe Reader

http://www.adobe.com/products/acrobat/readstep2. html

**PDF995** 

http://www.pdf995.com

**PrimoPDF** 

http://www.primopdf.com

#### Neevia PDF Converter

http://convert.neevia.com/

Activ E-Book Compiler

http://www.ebookcompiler.com

viralPDF

http://www.viralpdf.com

The Ebook Directory

http://ebookdirectory.com

The E-Book Directory <a href="http://e-">http://e-</a>

bookdirectory.com

#### Free Ebooks

http://free-ebooks.net

**Ebook Palace** 

http://ebookpalace.com

Ebook 2U

http://ebook2u.com

Jogena's Ebook Directory

http://www.jogena.com/ebookdir/ebookdata.htm

Mind Like Water

http://www.mindlikewater.com

Wisdom Ebooks

http://www.wisdomebooks.com

#### **RSS Network**

http://www.rss-network.com

**RSS Feeds** 

http://www.rssfeeds.com

Feedster

http://www.feedster.com

Complete RSS

http://www.completerss.com

**RSS Locator** 

http://www.rss-locator.com

#### Conclusion

So now you know everything to capture leads which ends up in sales and money, right?

We have shown you where to choose offers/products, how to do that and showed you how to create lead magnet and landing page.

Most importantly, instructed you how to get tons of FREE TRAFFIC from the internet to get leads and sales.

We have covered almost each and every FREE traffic strategies which work like bullet.

So, there is literally no barrier!

you are on the way to becoming an unstoppable Internet marketer.

The only thing is you need your willing to take action to see results.

These all are full proven, so it depends on you whether you want to see results or not?

I wish you the best of the best...

# To your success!

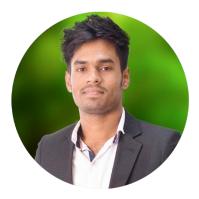

Shawon

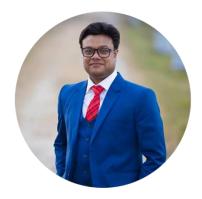

Saikat

P.S: Remove All The Guesswork And Profit Within 24 Hours By Copying Our PROVEN Done-For-You

Campaigns? --- CLICK HERE